## Automatic Amount Custom fields

As you know CRM provides Transactions Custom Field:

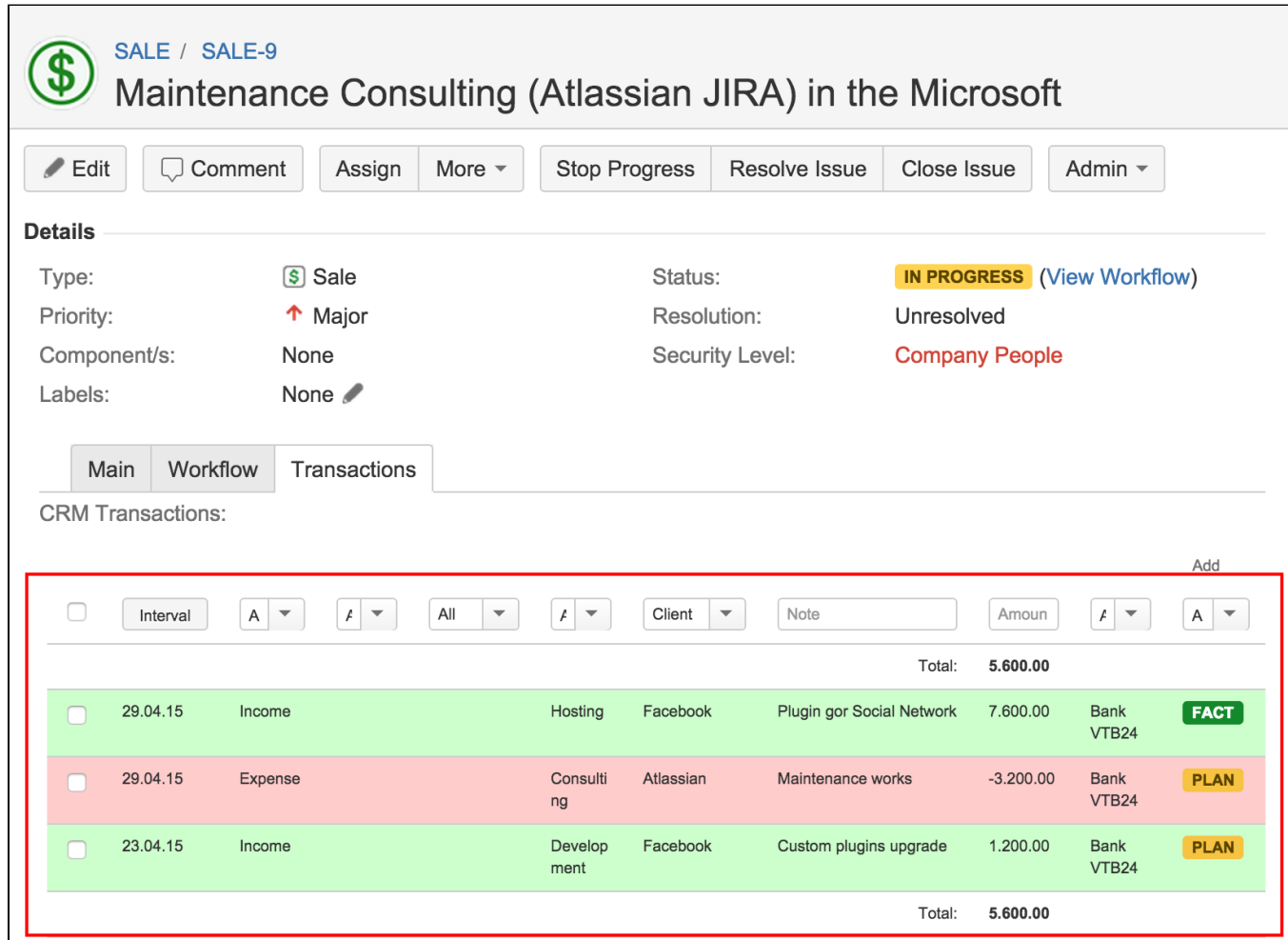

So you can define some Number custom field to automatically fill it by value from Transactions field. Just sum of all Incomes will be filled in this field, another Number custom field can be automatically filled in with Total result of all transactions in issue:

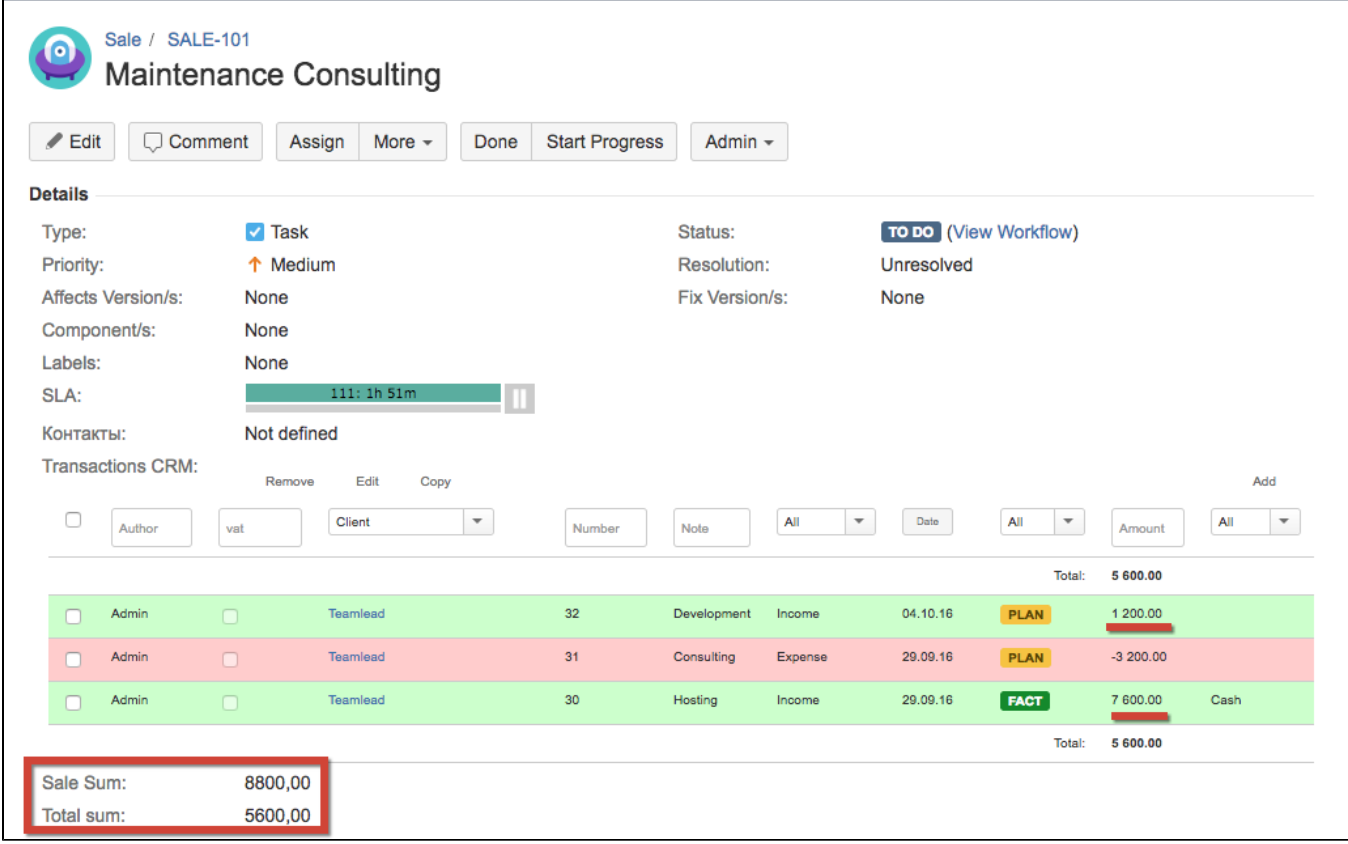

These [Transactions Total Issue Fields](https://wiki.teamlead.one/display/CRM0195/Transactions+Total+Issue+Fields) are defined in CRM Administrations menu:

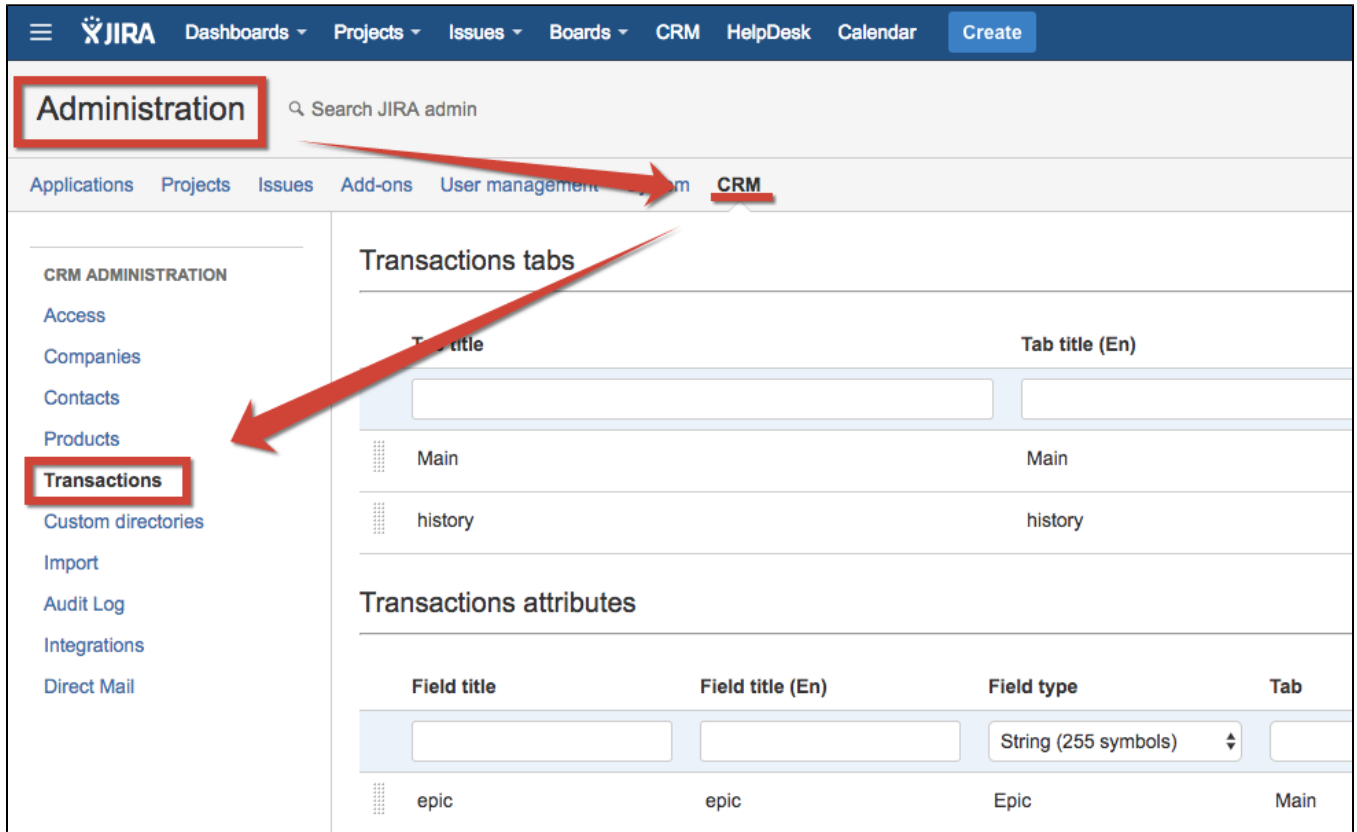